➡ Android Studio

Google Play services 9.4.0 or newer

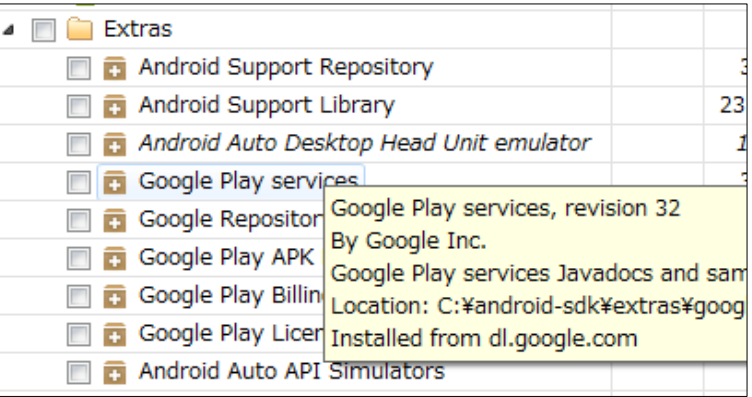

#### ➡ Android Studio

### エミュレータ

# Google APIs を含む System Image が必要

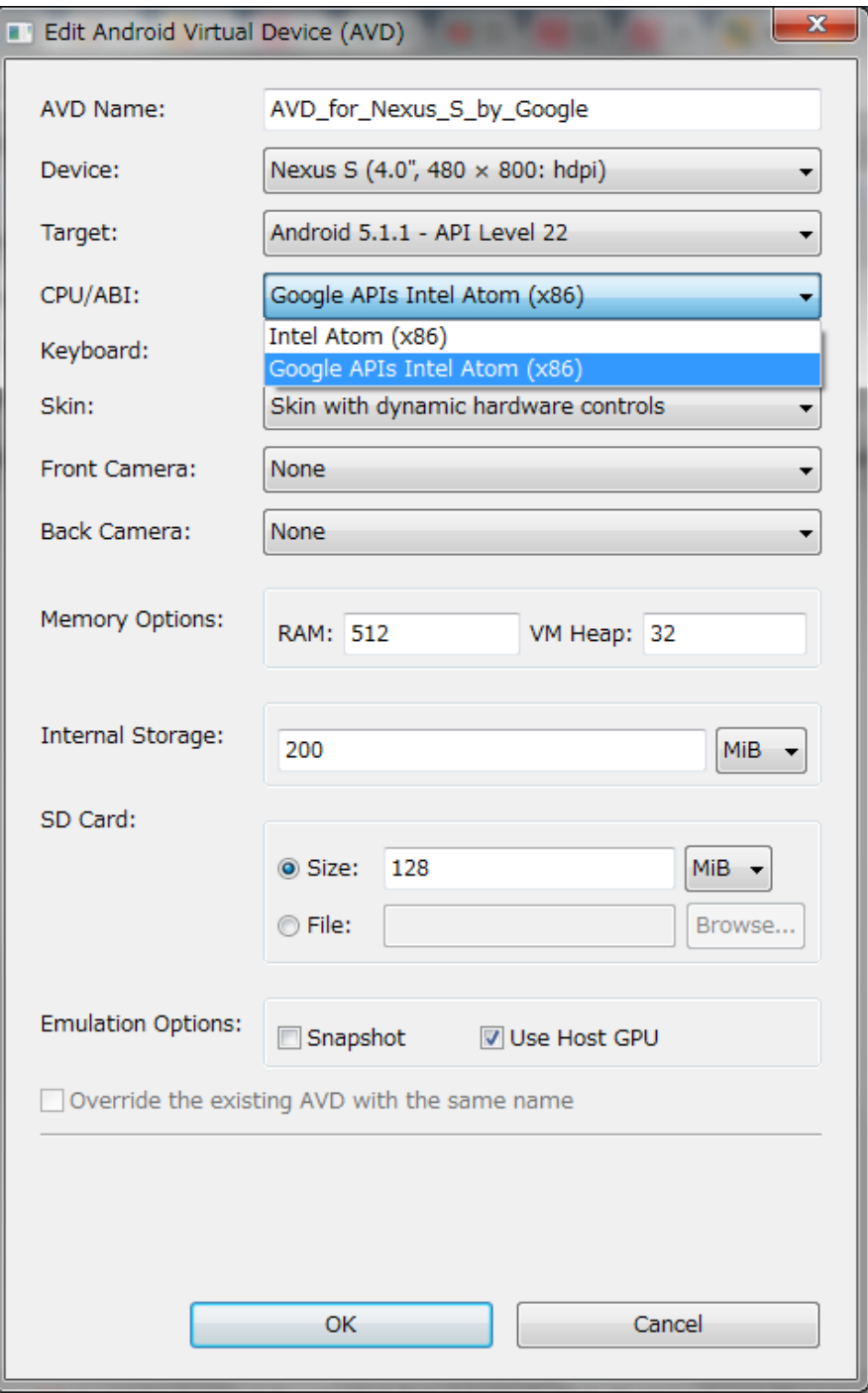

## ➡ Android Studio

### Settings

### Instant Run を使用しない

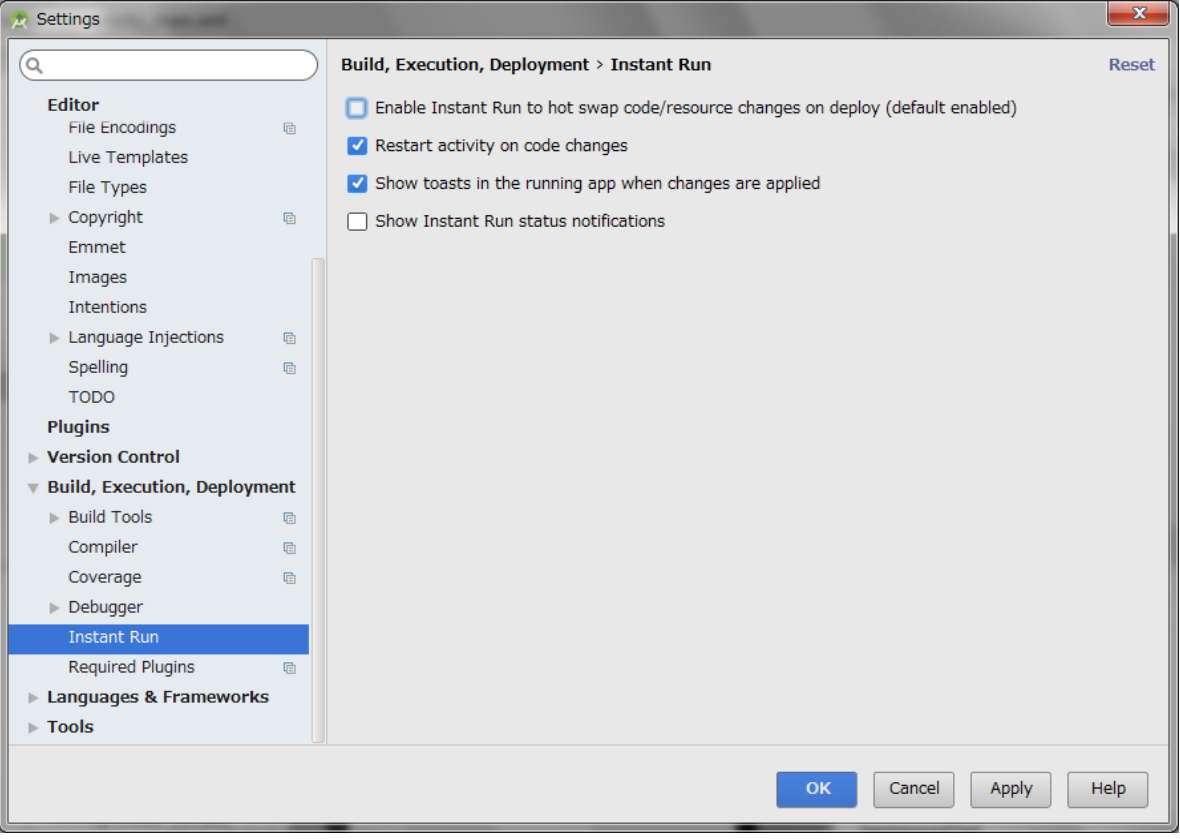